## **Virtual tour, VR stories**

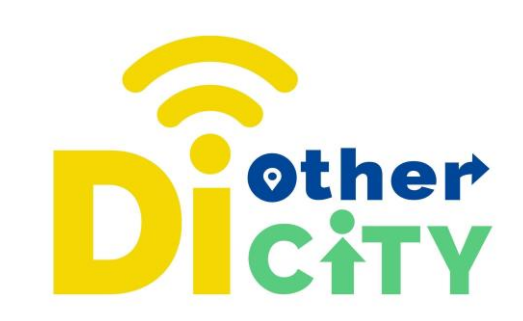

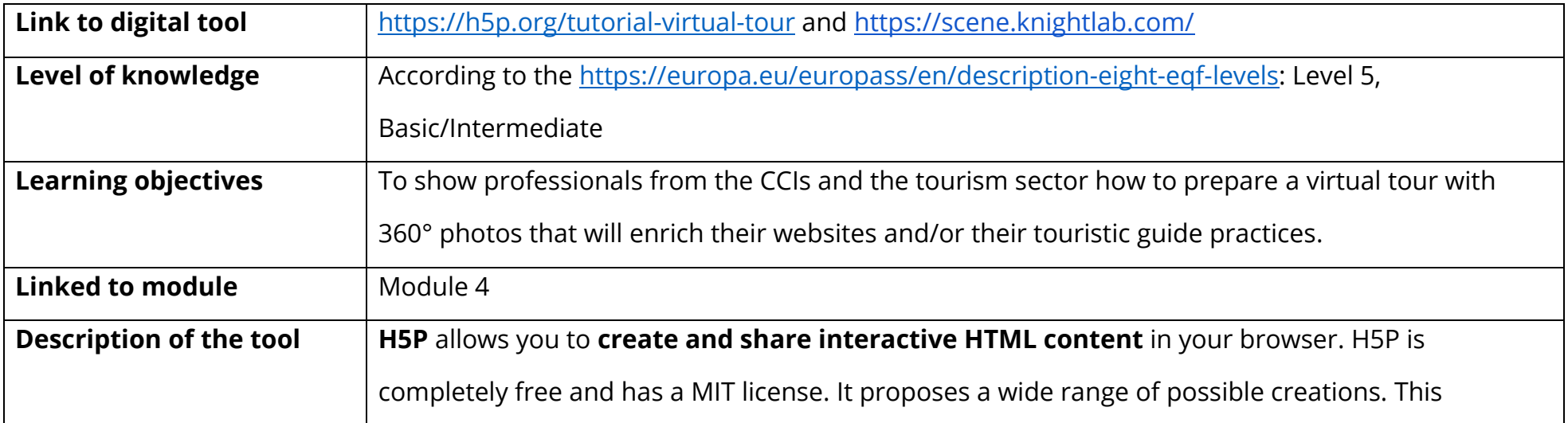

## **www.diothercity.eu | #DiOtherCity**

The #DiotherCity project is co-financed by the ERASMUS+ programme of the EU (June 2021 to May 2023). Its content reflects the views of the authors, and the European Commission cannot be held responsible for any use which may be made of the information therein. (Project code: 2020-1-ES01- KA227-ADU-095512).

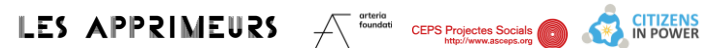

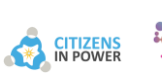

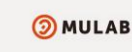

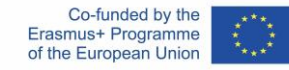

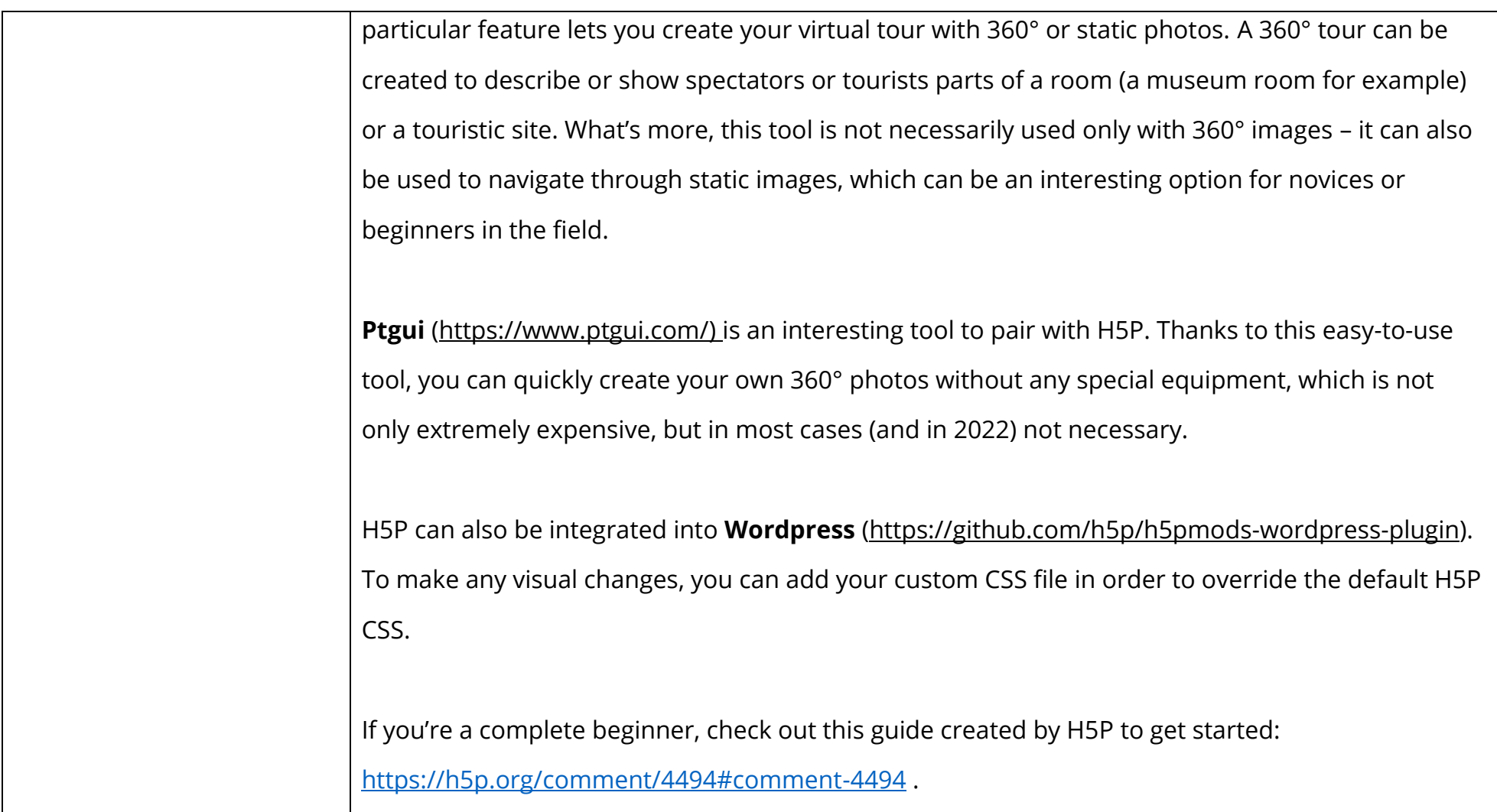

## **www.diothercity.eu | #DiOtherCity**

The #DiotherCity project is co-financed by the ERASMUS+ programme of the EU (June 2021 to May 2023). Its content reflects the views of the authors, and the European Commission cannot be held responsible for any use which may be made of the information therein. (Project code: 2020-1-ES01- KA227-ADU-095512).

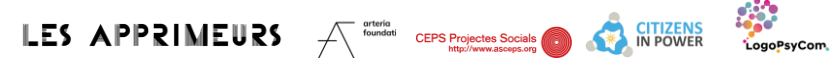

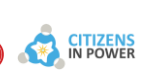

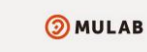

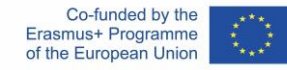

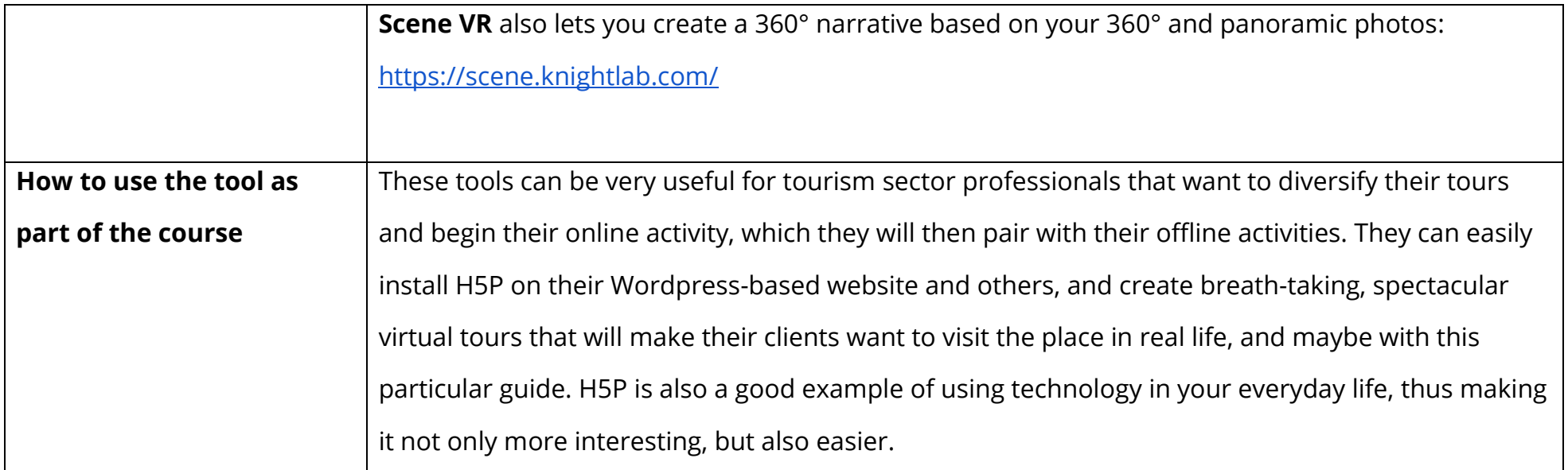

## **www.diothercity.eu | #DiOtherCity**

The #DiotherCity project is co-financed by the ERASMUS+ programme of the EU (June 2021 to May 2023). Its content reflects the views of the authors, and the European Commission cannot be held responsible for any use which may be made of the information therein. (Project code: 2020-1-ES01- KA227-ADU-095512).

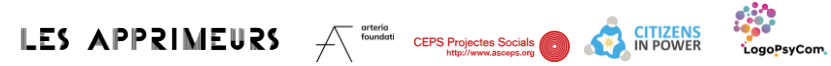

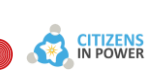

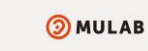

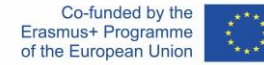

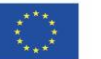